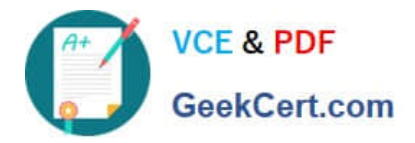

# **1Z0-583Q&As**

Oracle User Productivity Kit 11 Technical Consultant Essentials

## **Pass Oracle 1Z0-583 Exam with 100% Guarantee**

Free Download Real Questions & Answers **PDF** and **VCE** file from:

**https://www.geekcert.com/1Z0-583.html**

100% Passing Guarantee 100% Money Back Assurance

Following Questions and Answers are all new published by Oracle Official Exam Center

**C** Instant Download After Purchase **83 100% Money Back Guarantee** 

- 365 Days Free Update
- 800,000+ Satisfied Customers

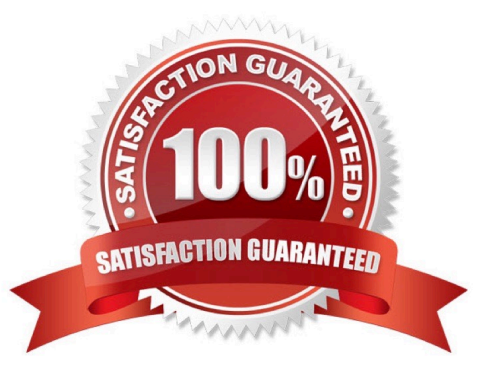

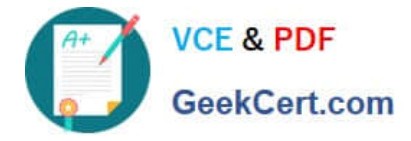

#### **QUESTION 1**

As an IT training manager, you have created UPK content to help improve the proper use of several underutilized E-Business Suite (EBS) modules. You have just completed a series of information sessions educating users on how to take advantage of UPK Player content via the company\\'s Intranet and the EBS application Help menu. You now want to evaluate the efficiency of the content and possible areas to be enhanced.

Select the sample usage-tracking report that provides the summary view of the content and Player modes being used.

- A. Content Usage
- B. Content Viewed
- C. Executive Summary
- D. Know It Results
- E. User
- Correct Answer: A

#### **QUESTION 2**

The customer is not satisfied with the default wording used in some of the links, buttons, and messages in the Knowledge Center user Interface and would like to change them.

How is the value for the stringid variable determined when defining the custom text in the eu.cus file?

A. Identify the last or highest stringid already in use in the eu.lng file and begin numbering your custom strings with the next integer.

B. Use the same stringid value defined in the eu.lng file for the string you will be customizing in the eu.cus file.

C. The stringid value is a hexadecimal representation of your custom text. Use a "text to hex" conversion toll to identify the hexadecimal value to use as stringid for your custom text.

D. Your custom strings should have stringid values beginning with 1 and use incremental integer values for each subsequent custom string.

Correct Answer: B

#### **QUESTION 3**

You manage a library with multiple groups of authors working on different projects. The internal group creates content for internal projects. The Consulting group creates content for multiple external audiences. The Consulting group has requested to use the Customize Logo feature to customize content for its external audiences. Both groups have Read permission at the Library Root ("/") and Modify permission to their own content folders.

Identify the process that enables the Consulting group to customize its content for external audiences.

A. Provide the Consulting group the Modify permission to the publishing styles folder. Provide the Internal group the

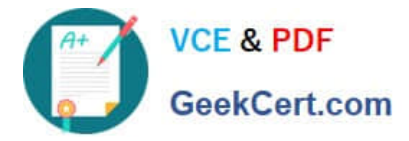

Read permission to the publishing styles folder. Instruct the Consulting group to roll back logo changes after each publishing.

B. Provide both Internal and consulting groups the Modify permission to the publishing styles folder to allow both groups to use the Customize Logo feature as necessary.

C. Duplicate the publishing styles folder and give each group the Modify permission to one of the folders. Instinct each group to use the appropriate category for customizing as desired.

D. Give both groups the Modify permission to the folder above the publishing styles folder and the Read permission to the publishing styles folder allowing both groups to create new categories of content, which they can customize.

Correct Answer: D

#### **QUESTION 4**

A developer contacts you about not being able to preview or publish a topic. What action would you take to resolve this problem?

A. Check whether the System folder permissions are set to list permissions for this user.

B. Check whether the user has modify permissions for this topic.

C. Check whether the System folder is not checked out to another user.

D. Check whether the Publishing/Styles directory is set to at least Read permissions for this user.

Correct Answer: B

#### **QUESTION 5**

As an administrator, you want to install multi-user clients for UPK Developer using a "push" installation on both Windows XP and Windows 7 machines in your organization- All the Windows XP machines arc identical to each other, and all the Windows 7 machines are identical to each other.

How should the response files be recorded?

A. All versions of Windows contain the necessary features to run the UPK client. On a machine of any Windows operating system, record one single response file to use on all target machines.

B. Windows XP is an earlier version of Windows, and it will probably have the necessary features for UPK client to run on both Windows XP and Windows 7. Record one response file on Windows XP to use on all machines.

C. Windows 7 is a later version of windows, and it will probably have the necessary features for UPK client to run on both windows XP and windows 7. Record one response file on windows 7 to use on all machines.

D. Different versions of windows may not have the necessary features for the installation of UPK client on both windows versions. Record a response five on windows XP to use on the windows XP machines, and record one on one Windows 7 to use on the windows 7 machines.

E. Windows operating system can vary from machines. Record a response file for each individual target machine, regardless of which windows operating system it is.

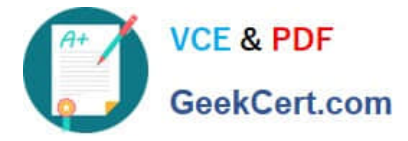

Correct Answer: D

[1Z0-583 PDF Dumps](https://www.geekcert.com/1Z0-583.html) [1Z0-583 Study Guide](https://www.geekcert.com/1Z0-583.html) [1Z0-583 Exam Questions](https://www.geekcert.com/1Z0-583.html)

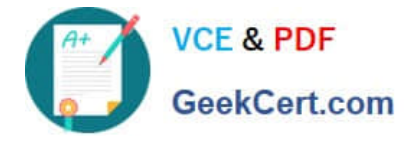

To Read the Whole Q&As, please purchase the Complete Version from Our website.

## **Try our product !**

100% Guaranteed Success 100% Money Back Guarantee 365 Days Free Update Instant Download After Purchase 24x7 Customer Support Average 99.9% Success Rate More than 800,000 Satisfied Customers Worldwide Multi-Platform capabilities - Windows, Mac, Android, iPhone, iPod, iPad, Kindle

We provide exam PDF and VCE of Cisco, Microsoft, IBM, CompTIA, Oracle and other IT Certifications. You can view Vendor list of All Certification Exams offered:

#### https://www.geekcert.com/allproducts

### **Need Help**

Please provide as much detail as possible so we can best assist you. To update a previously submitted ticket:

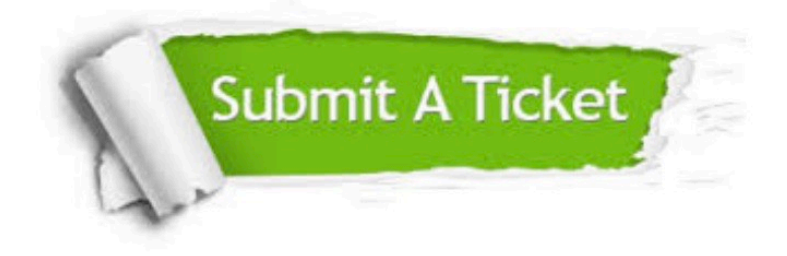

#### **One Year Free Update**

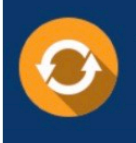

Free update is available within One fear after your purchase. After One Year, you will get 50% discounts for updating. And we are proud to .<br>poast a 24/7 efficient Customer upport system via Email

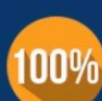

**Money Back Guarantee** 

To ensure that you are spending on quality products, we provide 100% money back guarantee for 30 days from the date of purchase

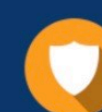

#### **Security & Privacy**

We respect customer privacy. We use McAfee's security service to provide you with utmost security for vour personal information & peace of mind.

Any charges made through this site will appear as Global Simulators Limited. All trademarks are the property of their respective owners. Copyright © geekcert, All Rights Reserved.